## SAP ABAP table JBD STR POS FO\_MR\_CHARS\_MAP {Characteristics of Financial Object for Positions}

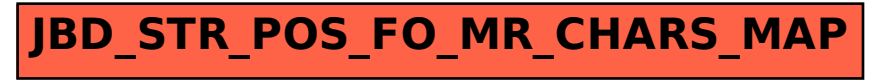